### **AESH – information aux AESH Juin 2024**

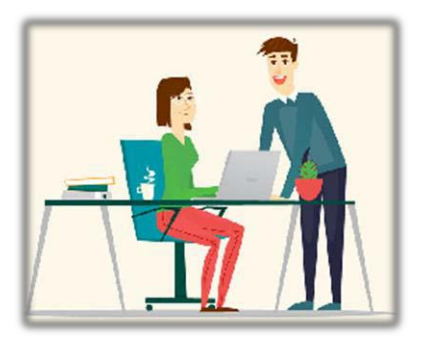

Cette lettre vous explique quelles démarches vous devez faire lorsque vous êtes en arrêt et comment votre dossier est traité par votre employeur.

Vous trouverez également quelques conseils qui permettront une gestion plus efficace de votre dossier.

### **Que faire en cas d'arrêt ?**

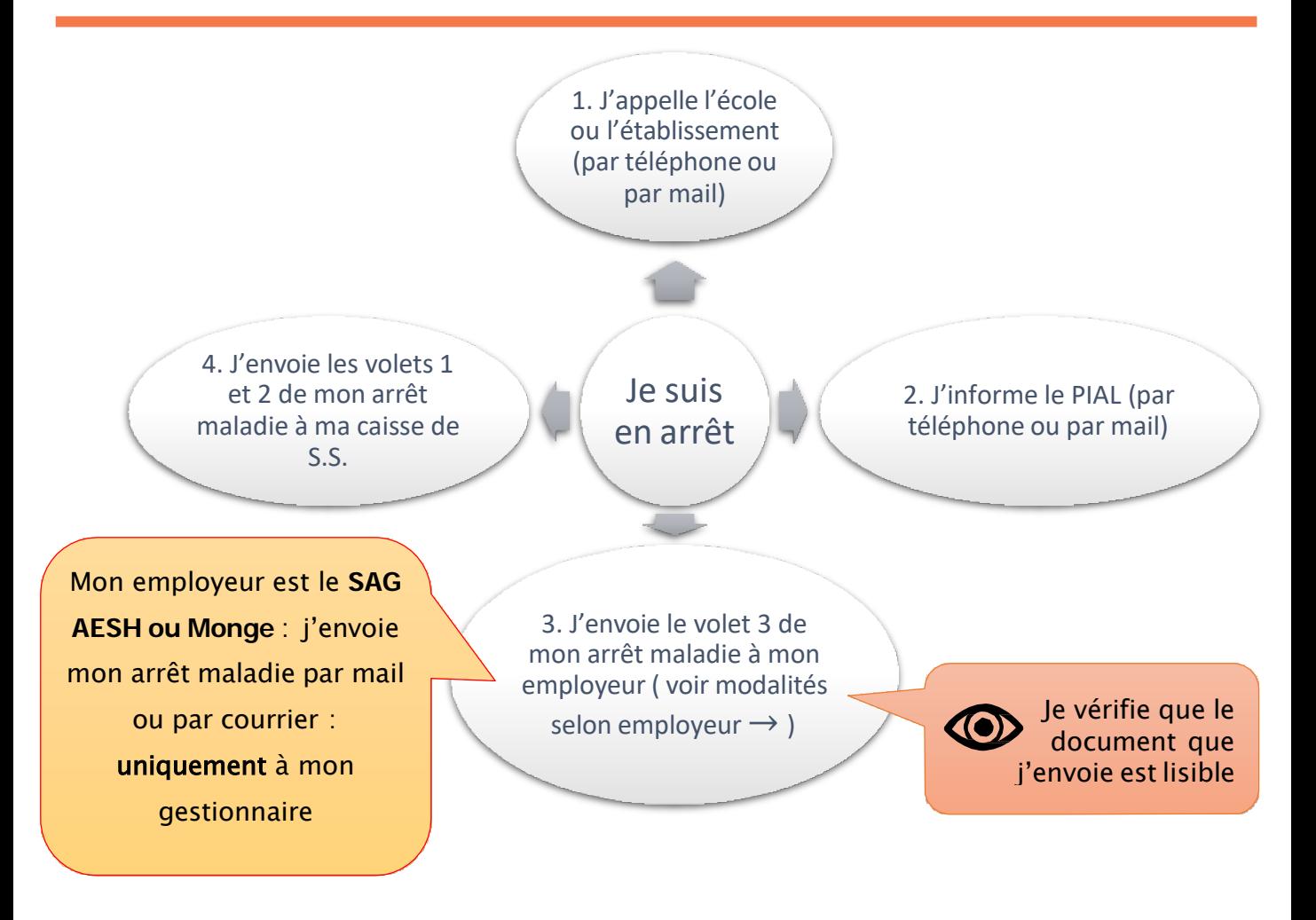

Le nom de votre employeur est noté sur la première page de votre contrat et sur votre bulletin de salaire.

AESH en CDD ou CDI, votre employeur est le SAG AESH.

#### **AESH – information aux AESH Juin 2024**

## **Comment est géré mon arrêt maladie ?**

Votre gestionnaire prend en charge votre arrêt maladie ce qui signifie concrètement :

- qu'il ou elle l'inscrit dans le système d'information RH de votre employeur
- qu'elle ou il édite l'arrêté
- qu'il ou elle remplit l'attestation d'IJ (indemnités journalières)
- qu'elle ou il vous l'envoie par voie postale (sauf Vaucanson et Monge qui envoient directement l'attestation à votre caisse d'assurance maladie).

L'envoi de l'attestation d'IJ est automatique, vous n'avez pas besoin de relancer votre gestionnaire

Tant que votre gestionnaire n'a pas traité votre arrêt maladie, votre paie n'est pas impactée par cet arrêt. Les retraits sur salaire correspondant aux IJ se font après que vous avez reçu les IJ de votre caisse de S.S.

# **Quelleest l'adressemaildemongestionnaire ?**

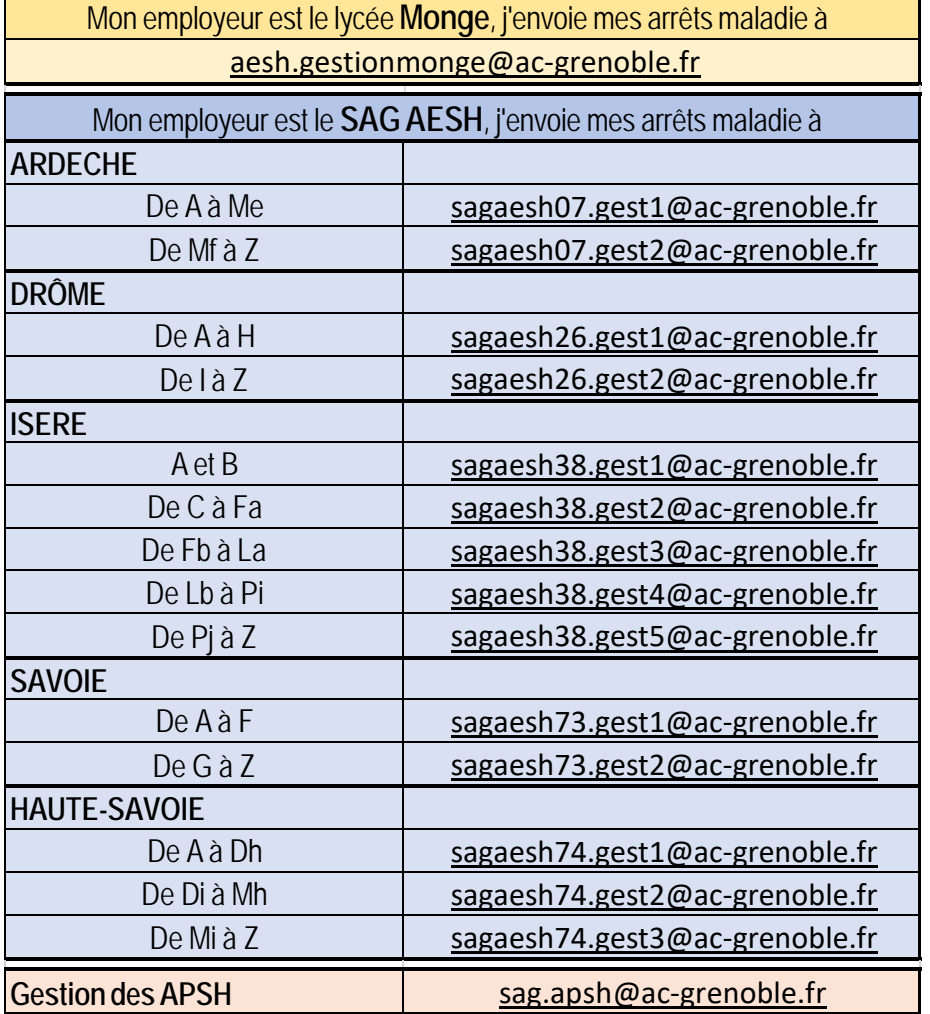

Mon employeur est le **SAG-AESH**, j'envoie mes arrêts maladie par mail ou par voie postale à l'adresse suivante :

#### **RECTORAT SITE CHAMPON**

**Service SAG AESH** + numéro de département de votre affectation **11 Av GENERAL CHAMPON 38000 GRENOBLE**